<sup>43ba42f5deae4116bbfcbb9ac98e39108031227e81add207cbee4149f2098d7a<br>Сведения о материально-техническом обеспечении образовательной программы</sup>

## **Направление подготовки 35.04.05 Садоводство BOIOGEUT BORBICAL** ЕННОЙ КВАЛИФИЦИРОВАННО ЕКТРОННОЙ ПОЛЛИСЬК **Образовательная программа Плодоовощеводство (ФГОС3++)**

 $\overline{a}$ 

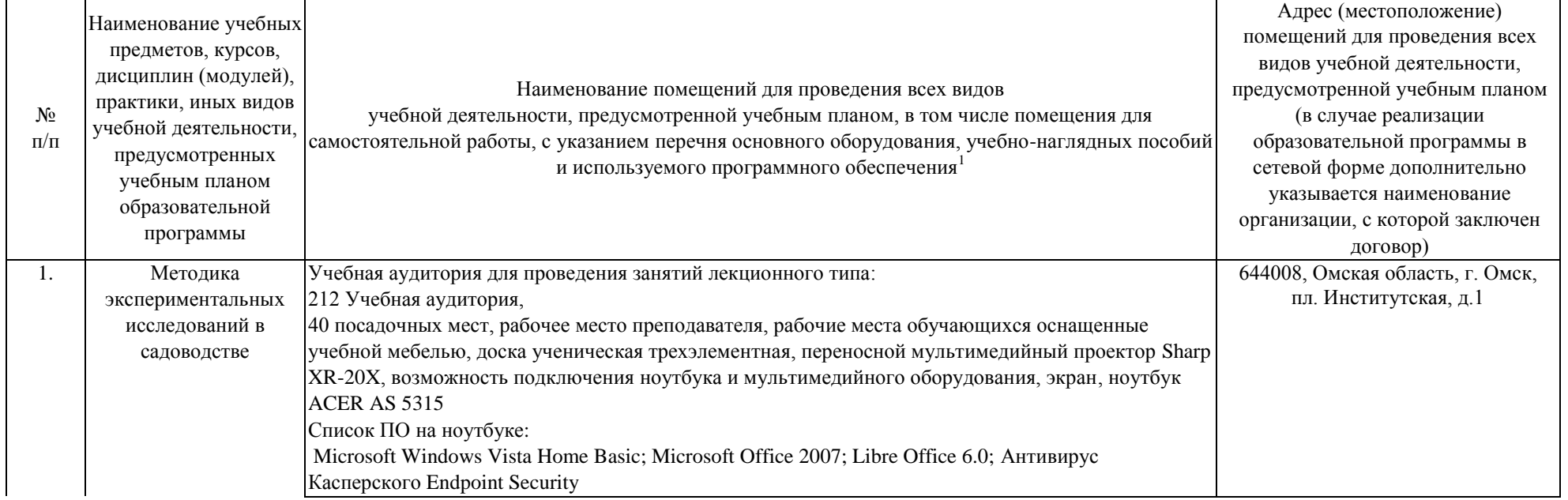

<sup>1</sup> Все помещения условно доступны для слабовидящих, слабослышащих, для инвалидов с нарушением опорно-двигательного аппарата и иных видов соматических заболеваний. Первые столы в ряду у окна и в среднем ряду предусмотрены для обучаемых с нарушениями зрения и слуха, а для обучаемых с нарушением ОДА выделены 1-2 первых стола в ряду у дверного проема. При необходимости возможно оказание технической (в части передвижения по образовательной организации, получения информации и ориентации) и ситуационной помощи.

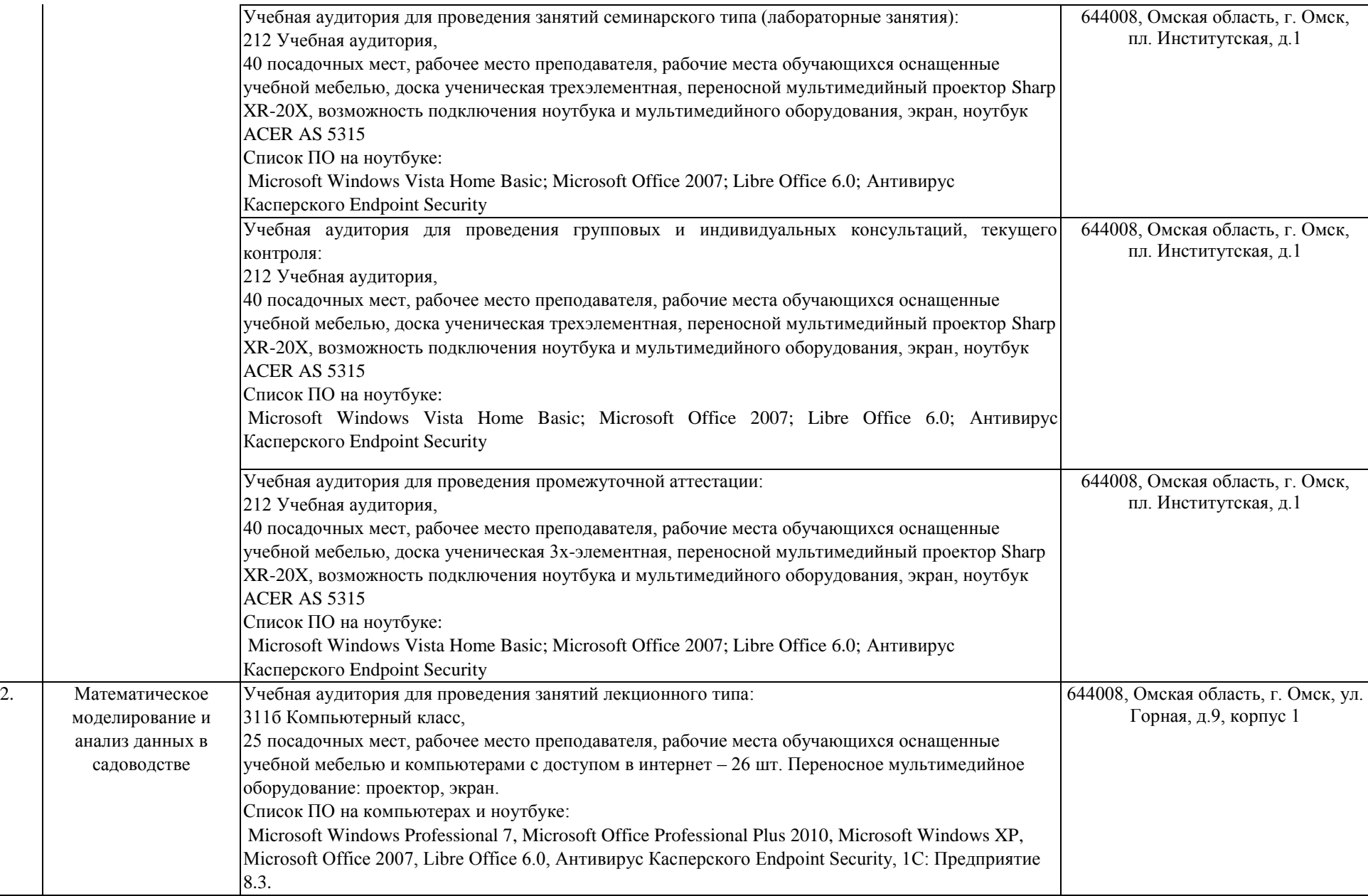

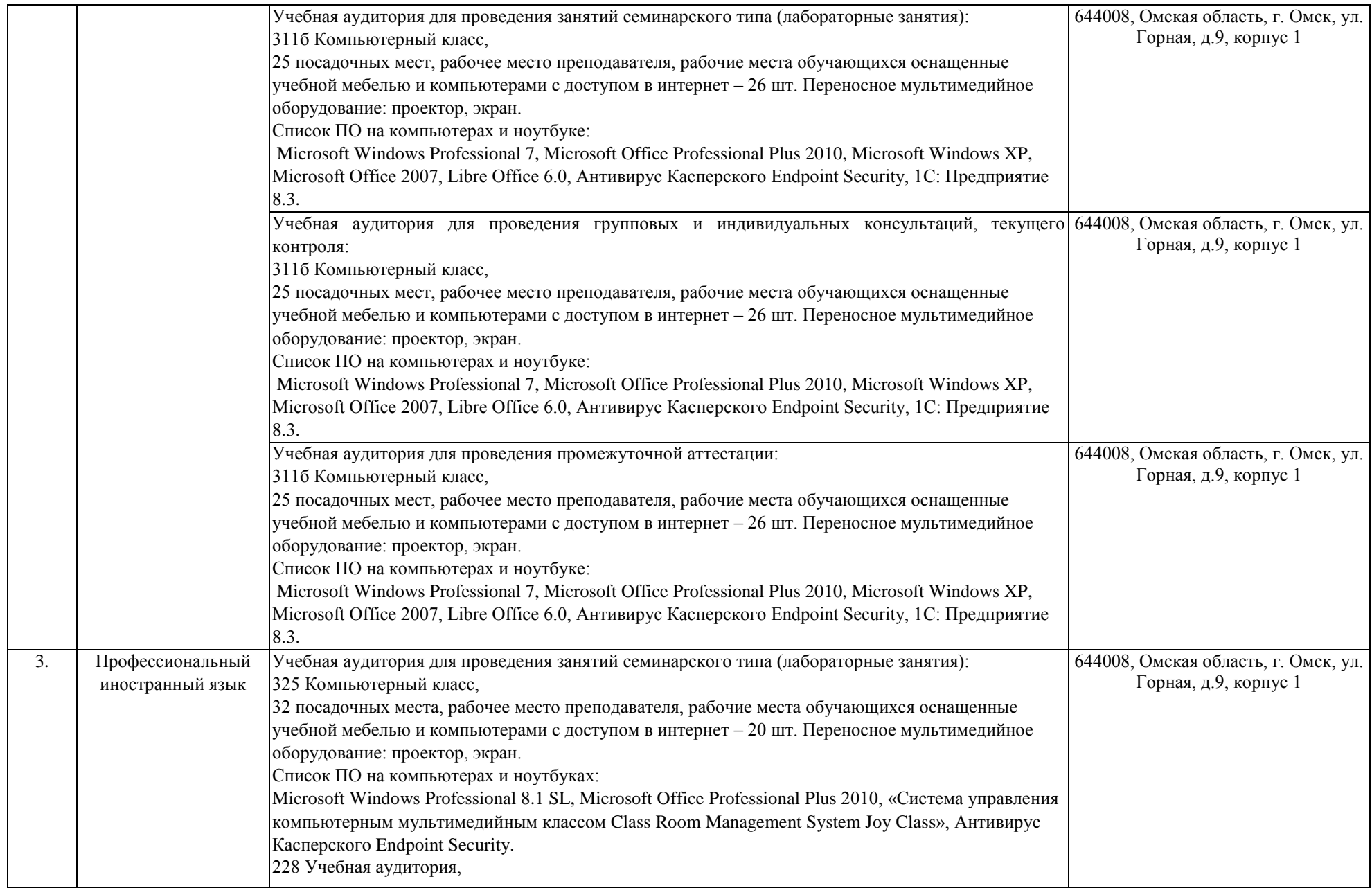

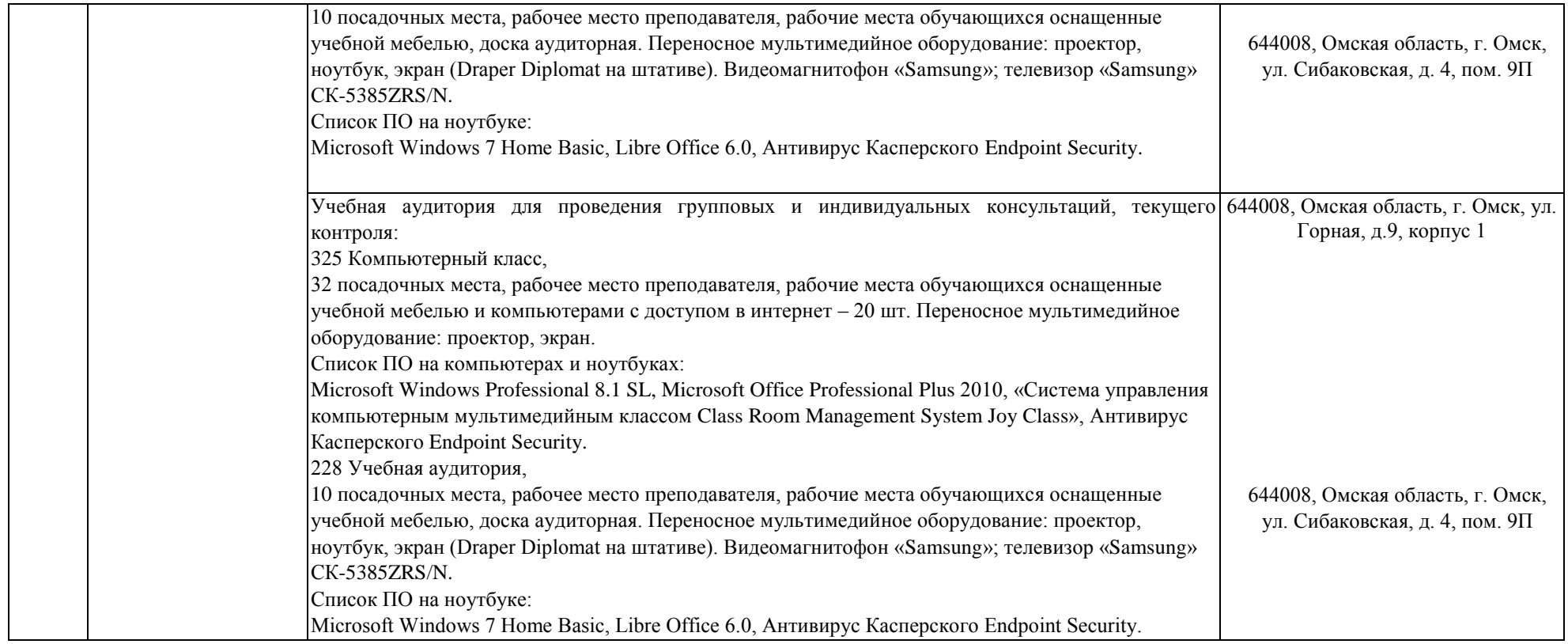

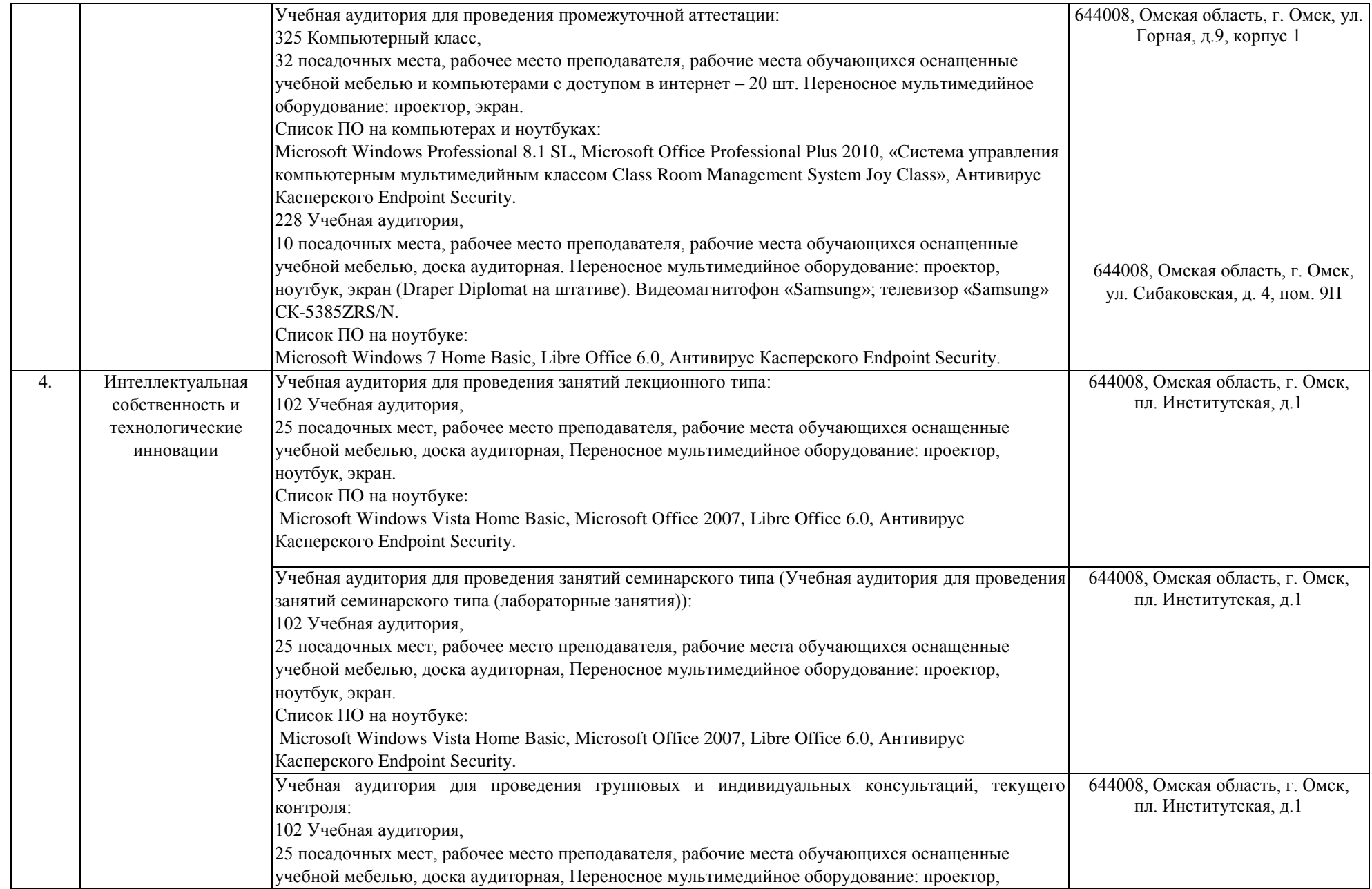

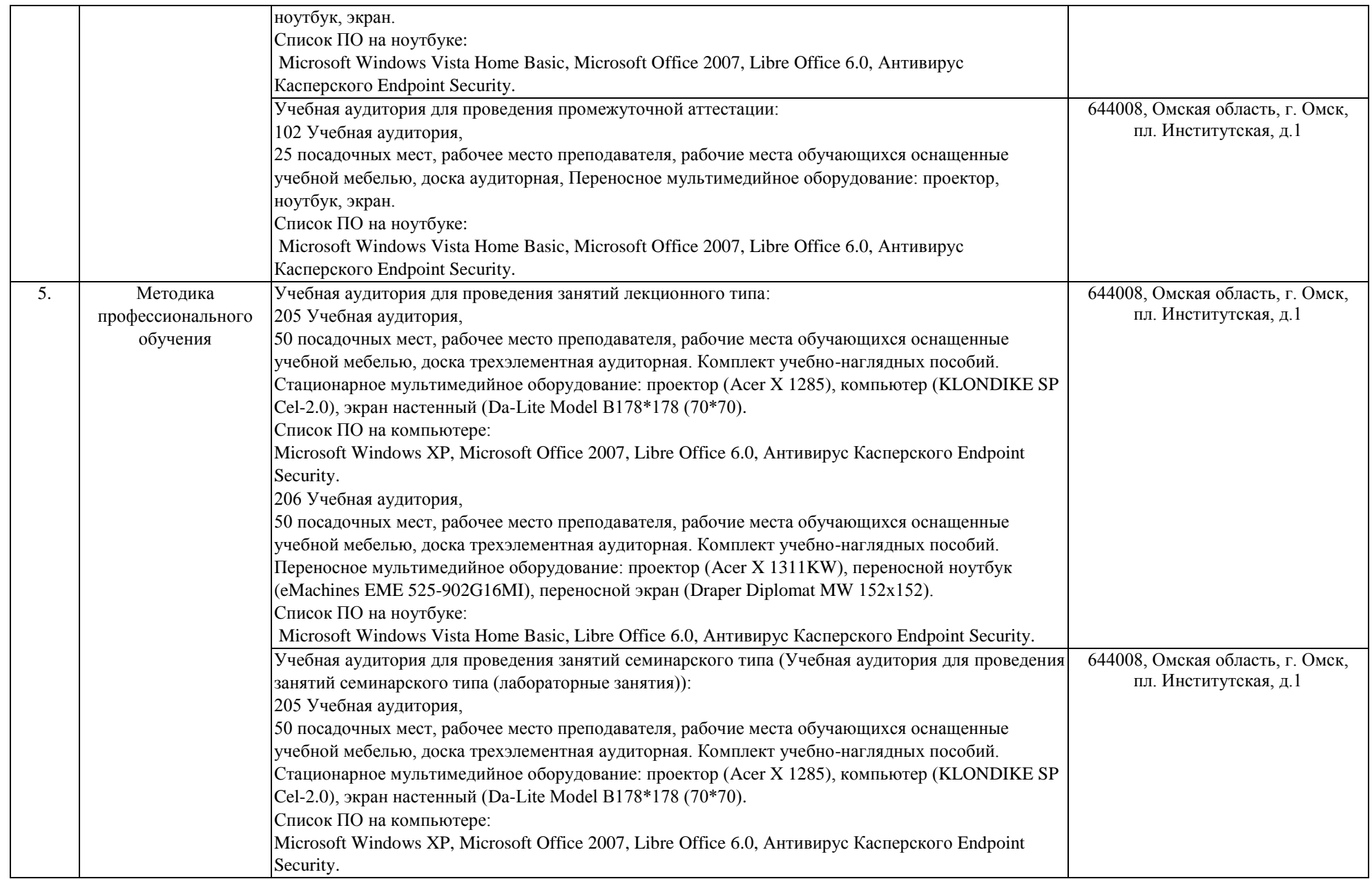

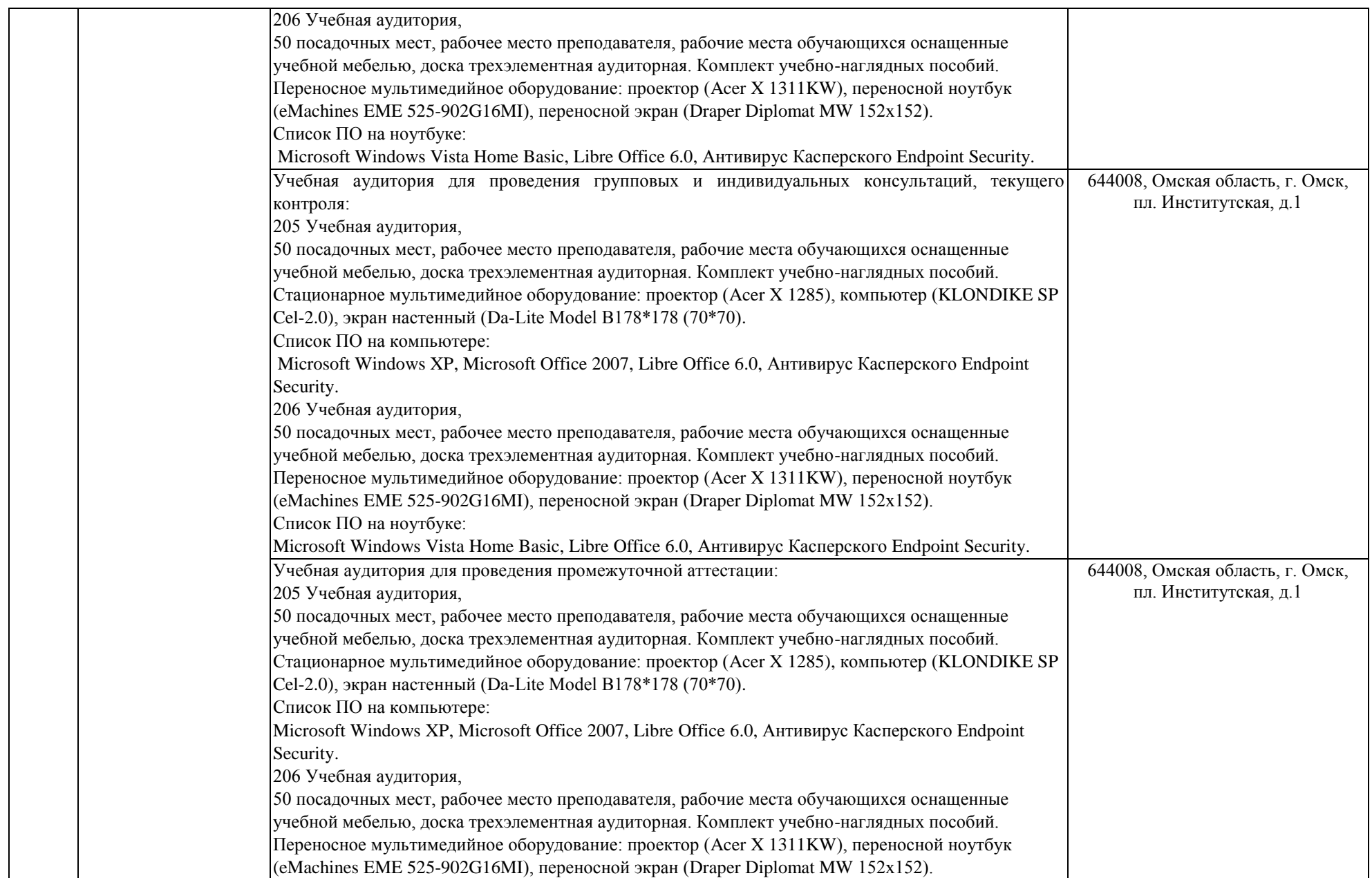

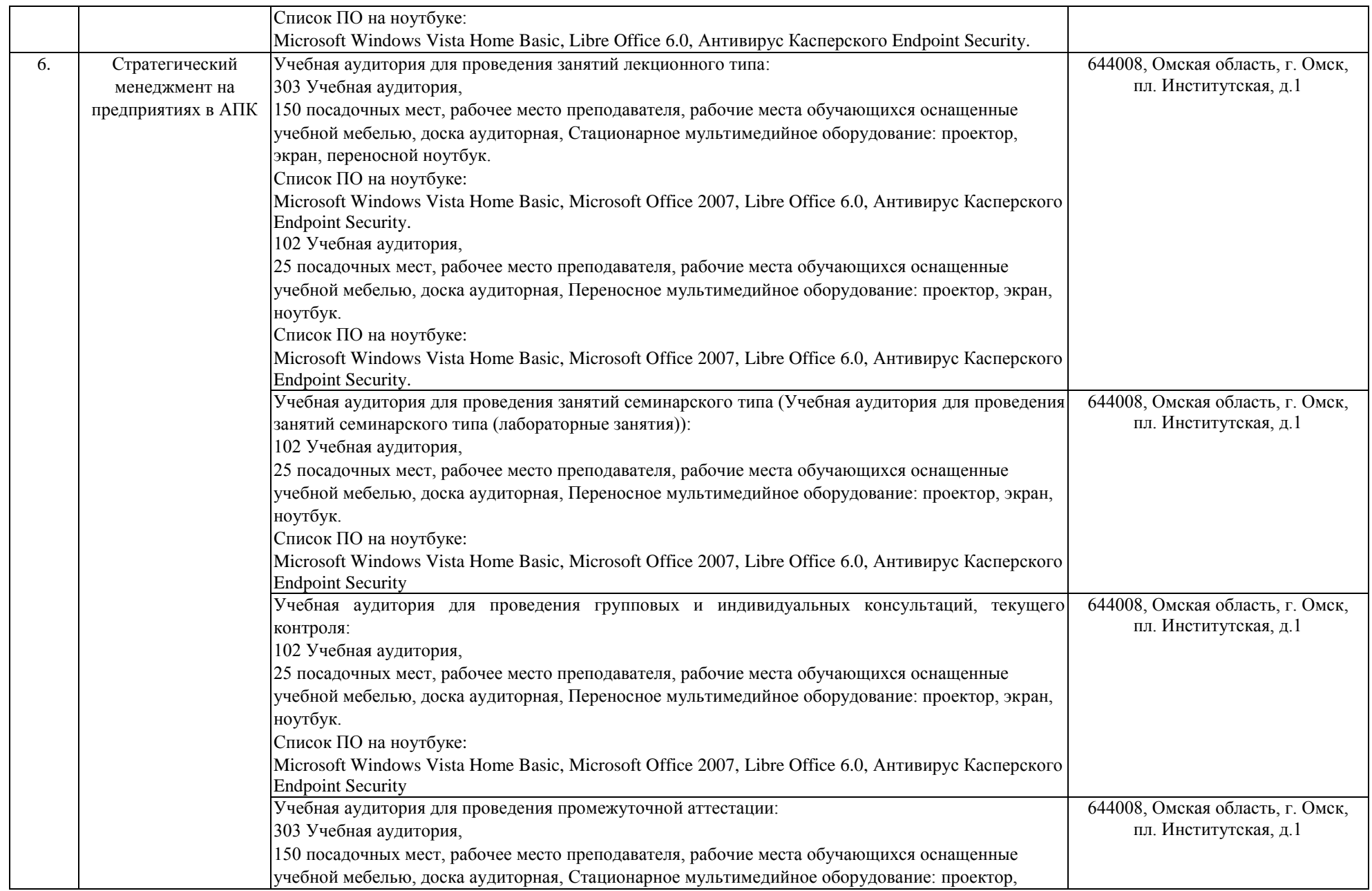

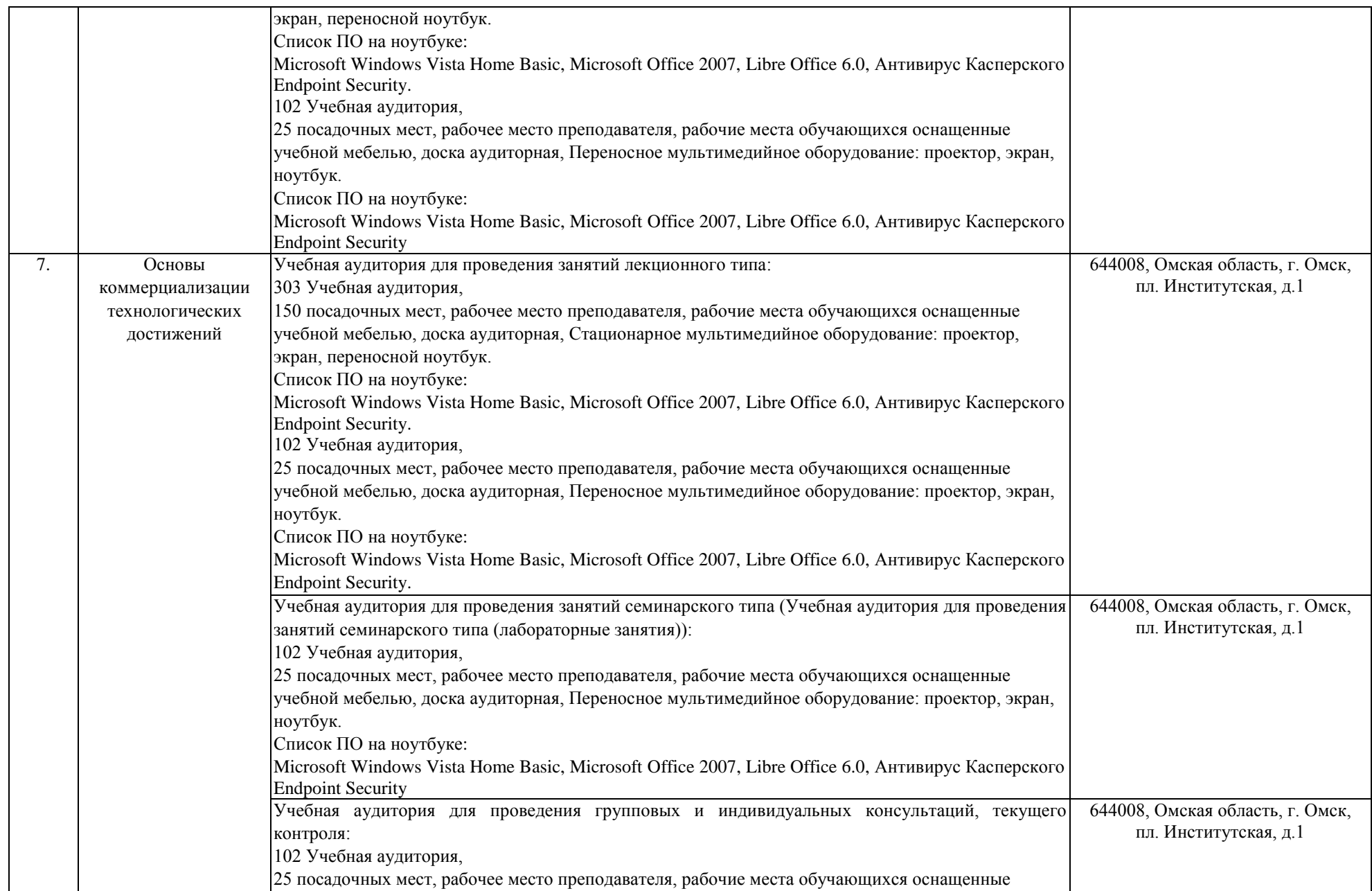

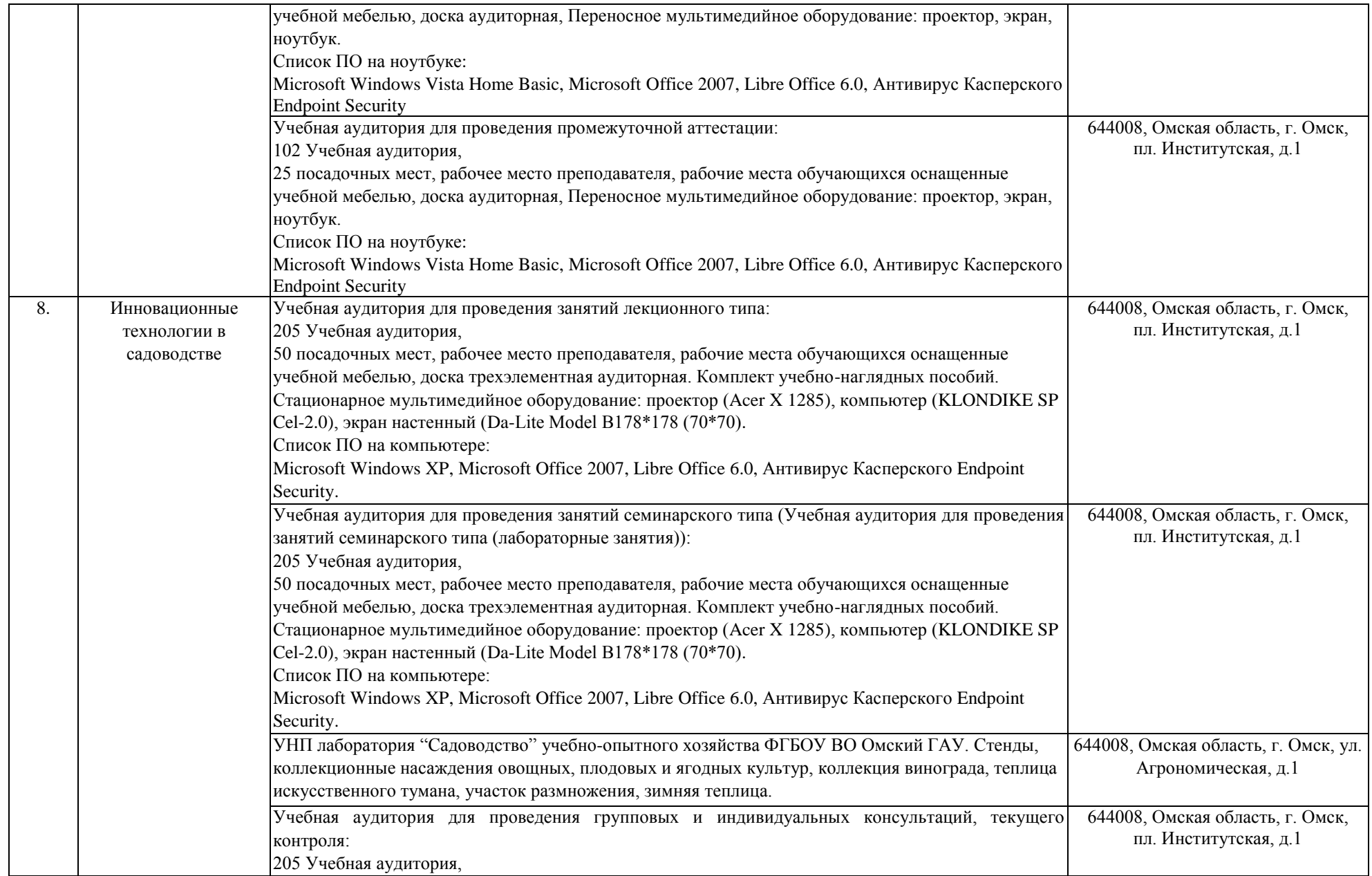

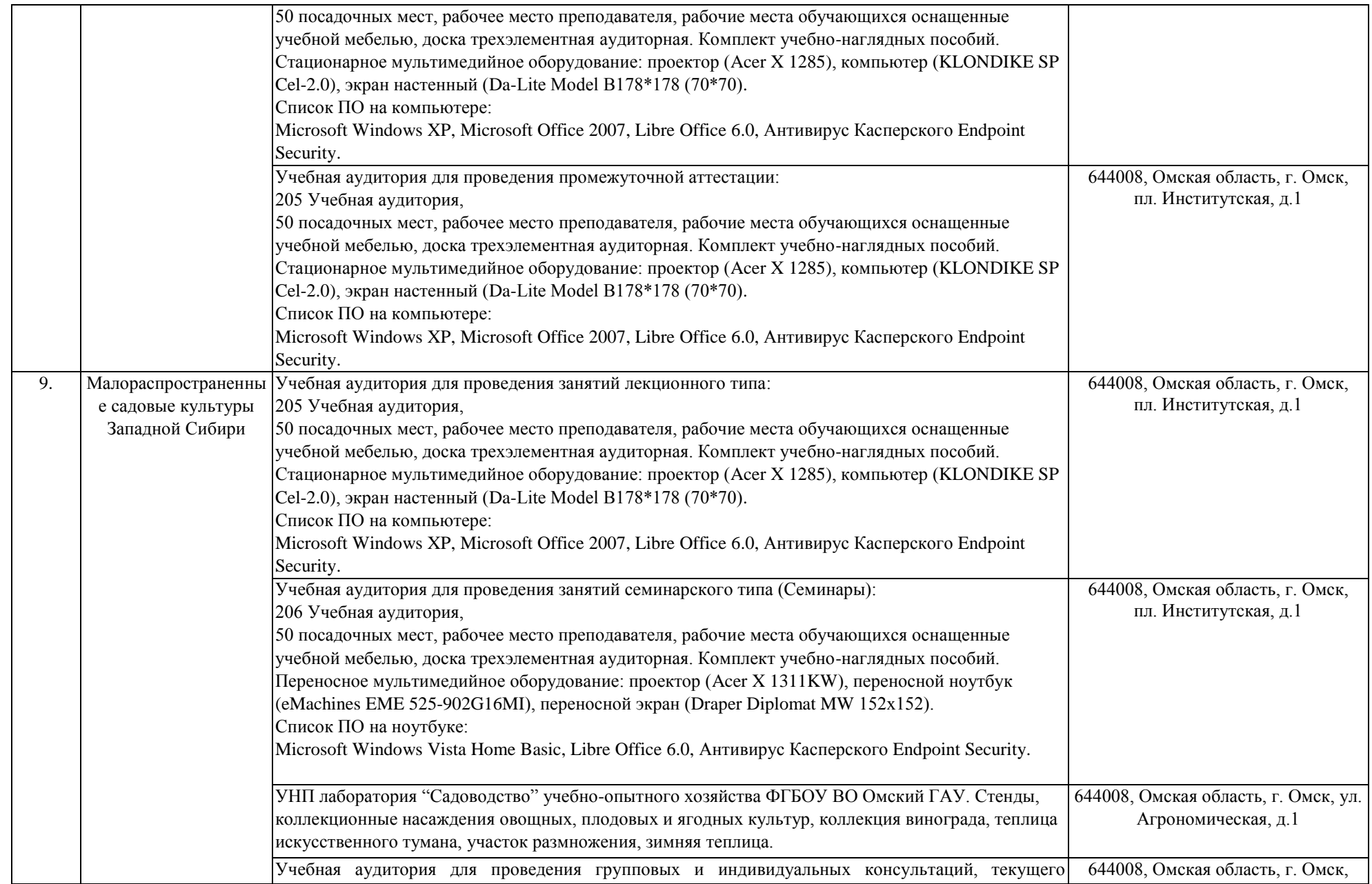

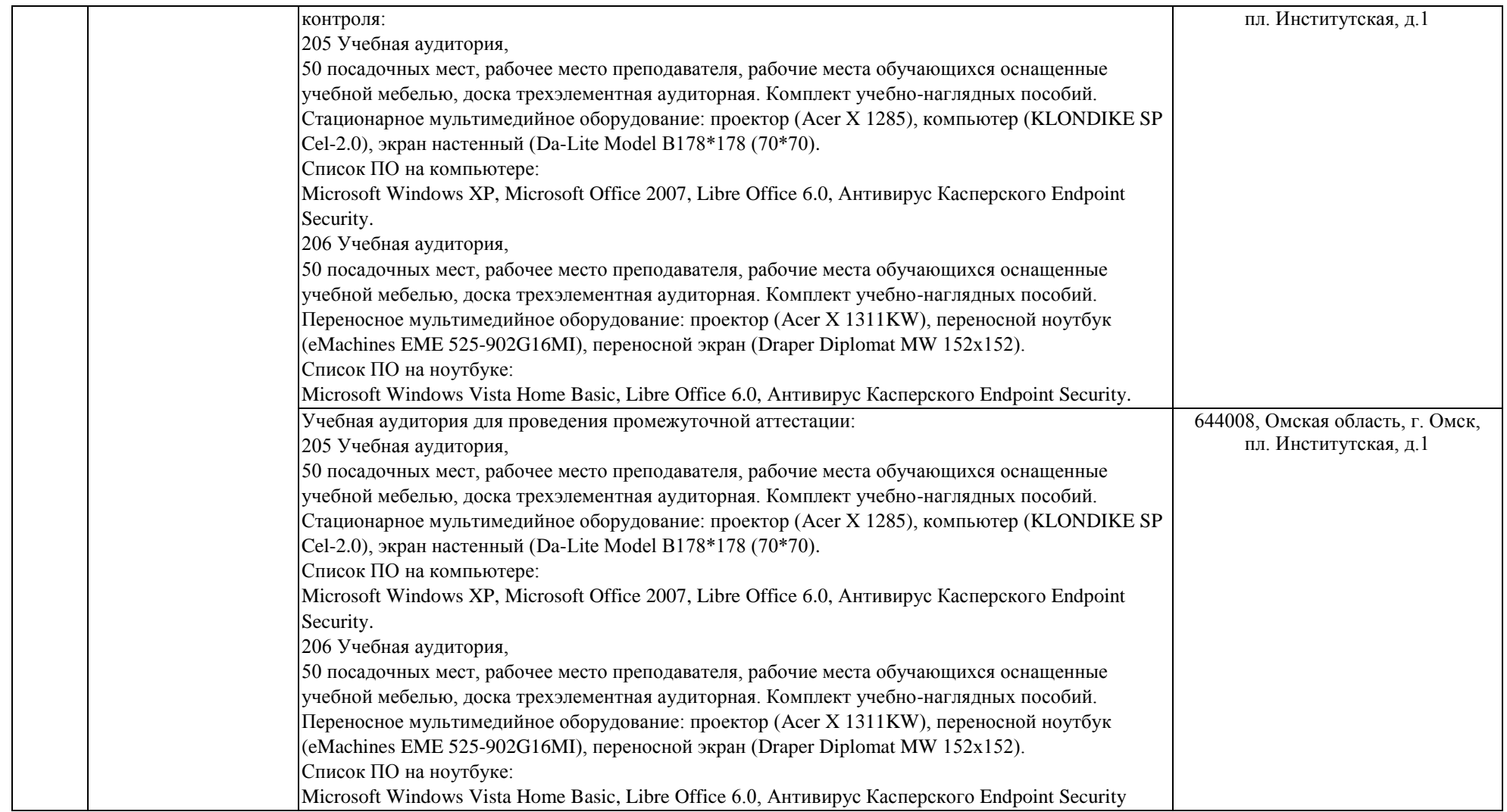

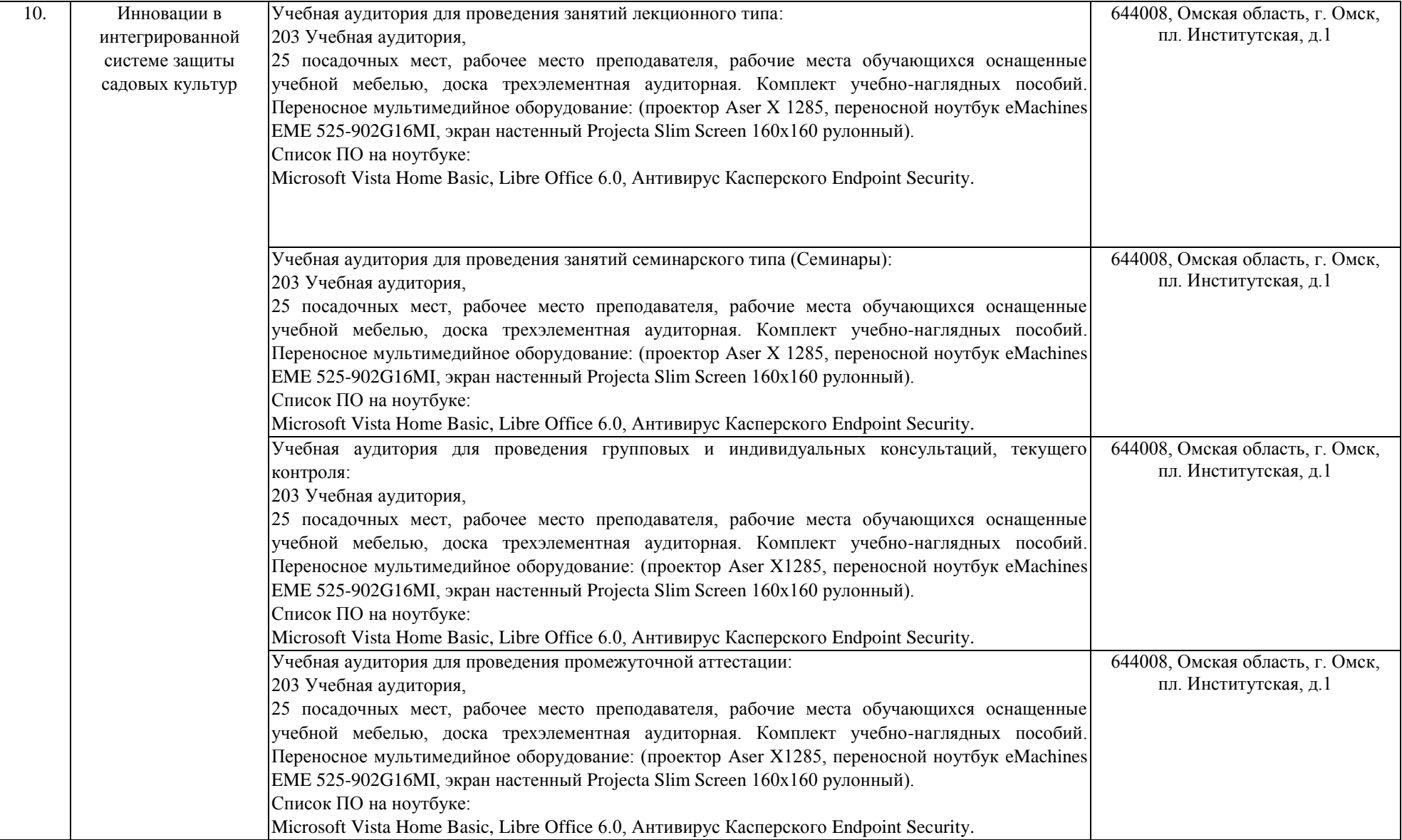

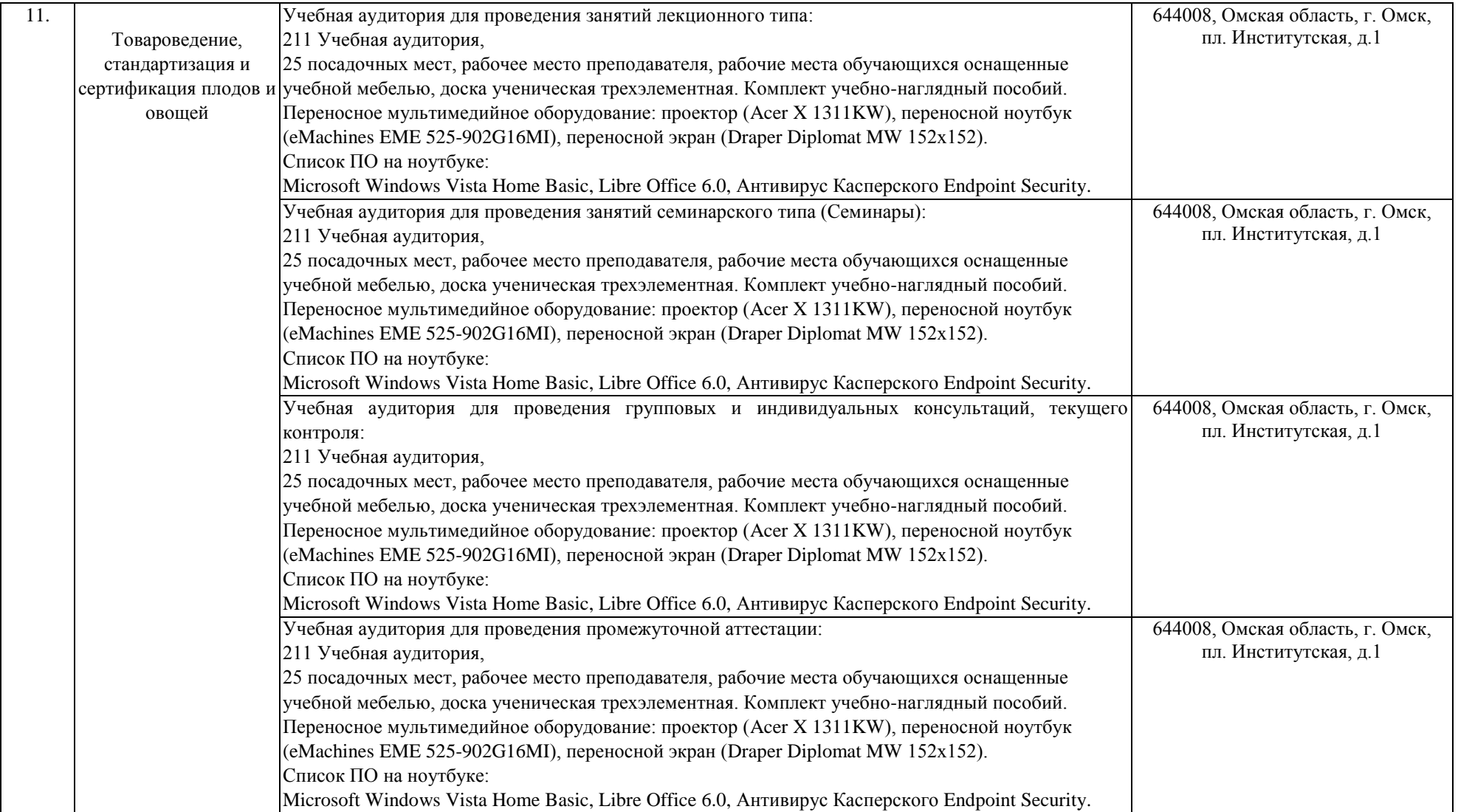

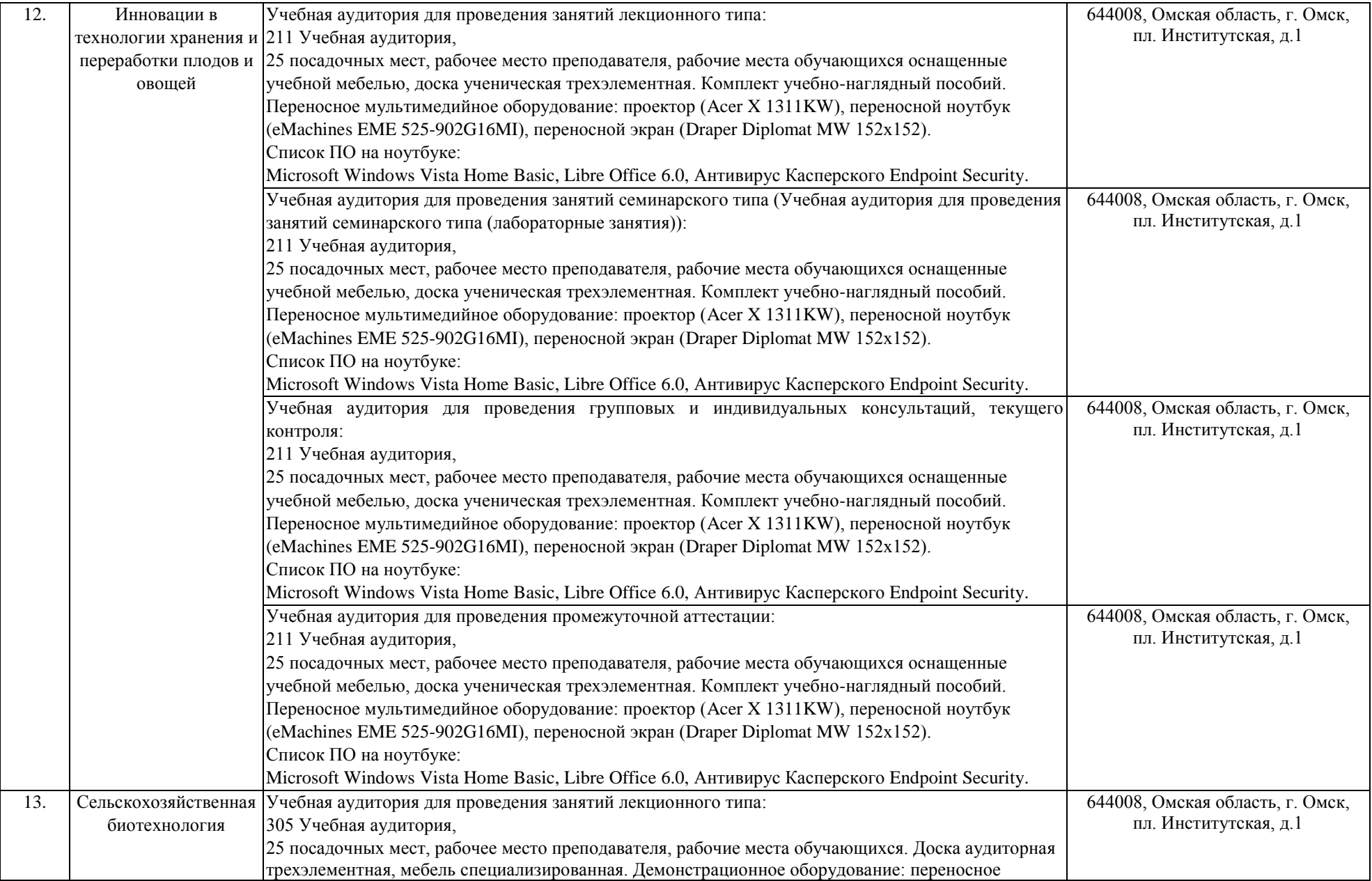

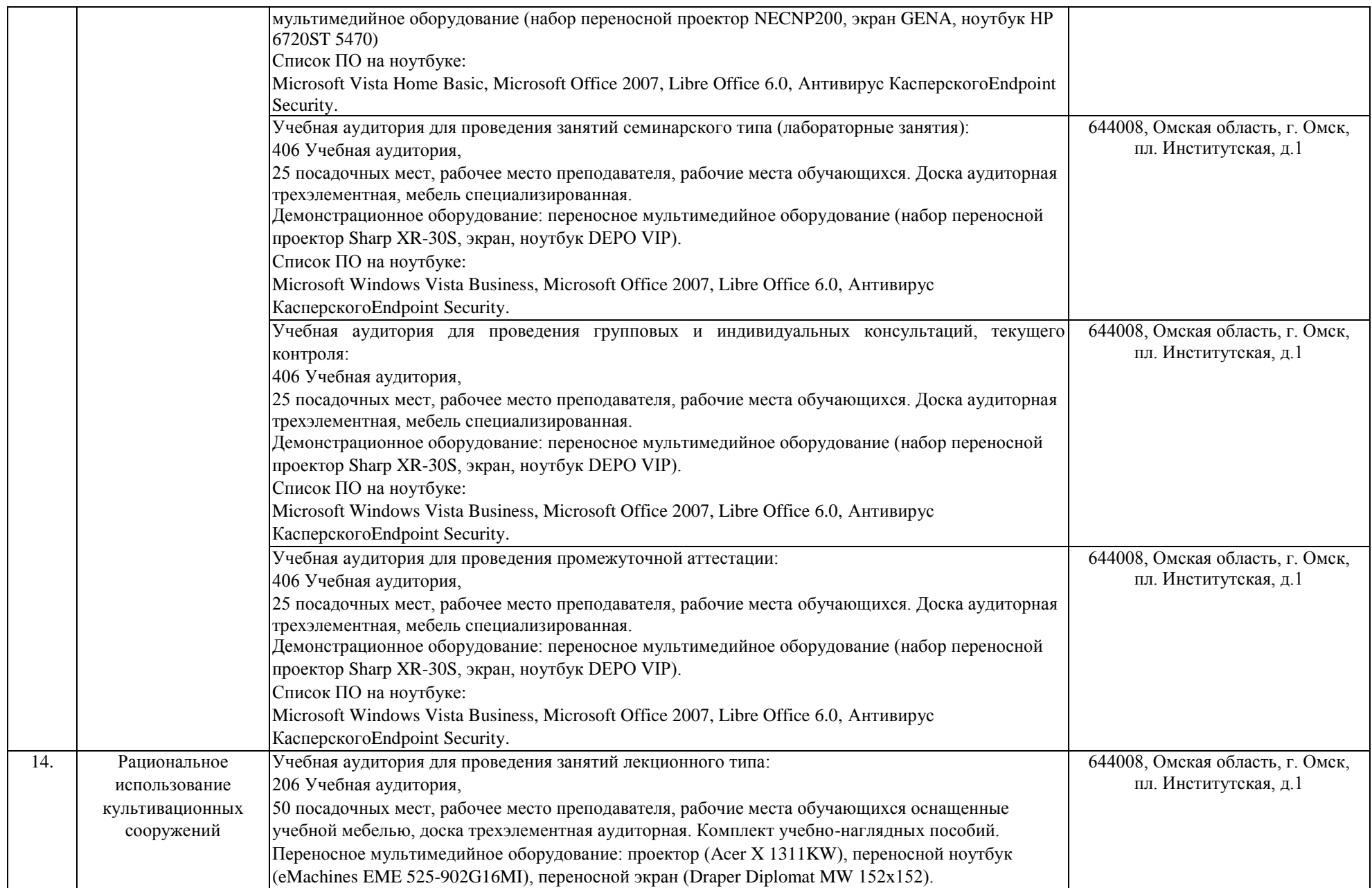

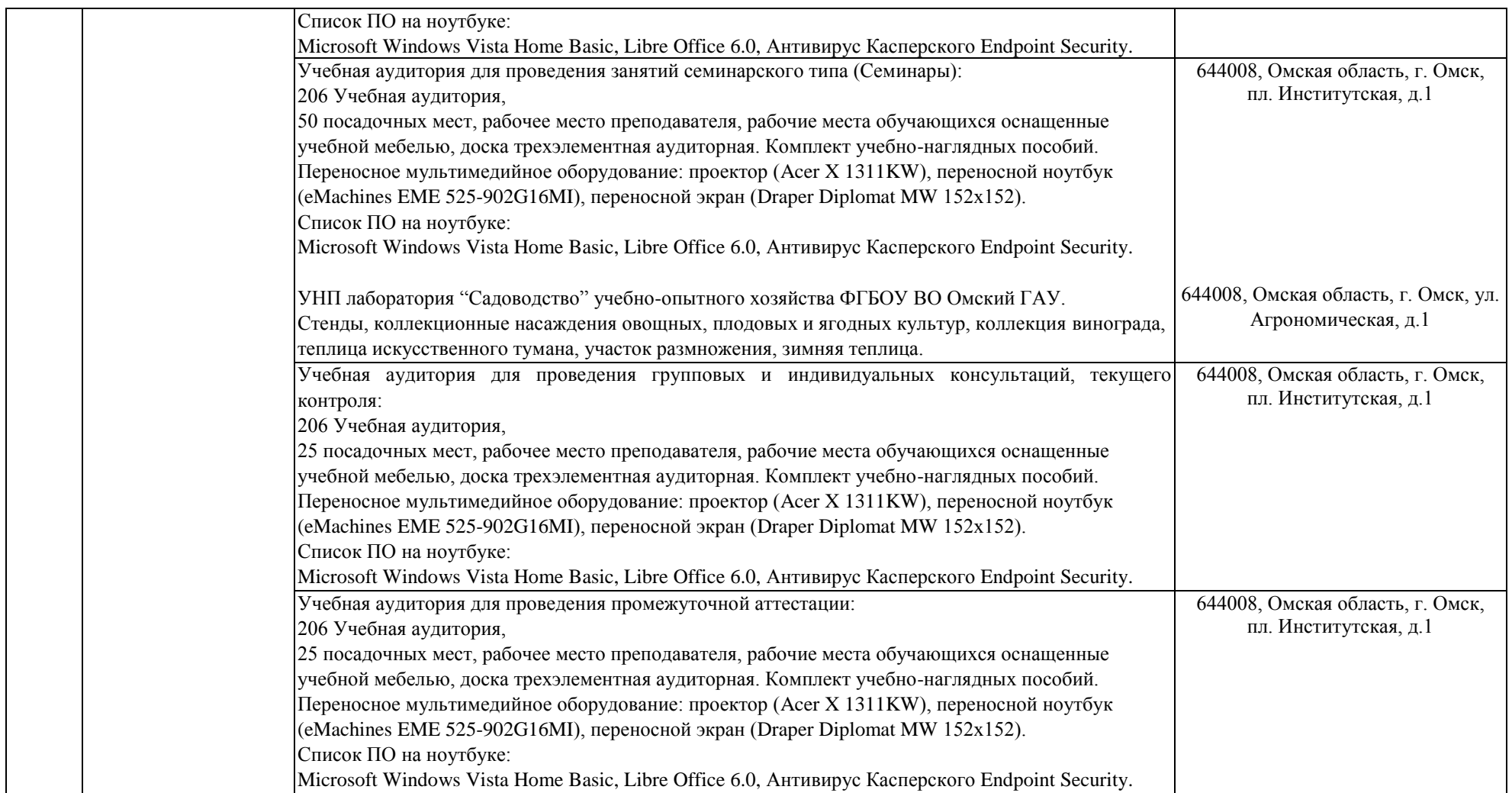

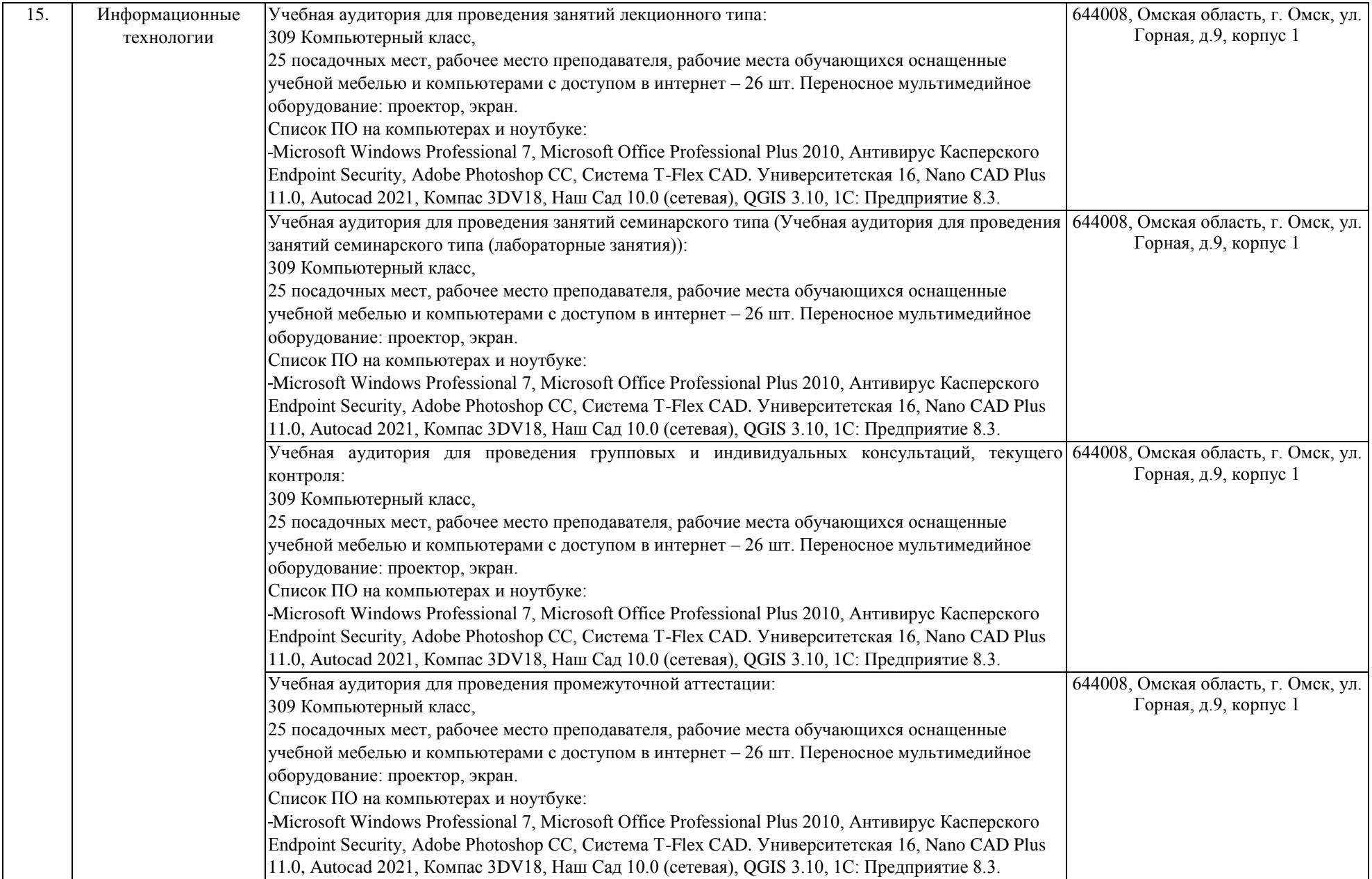

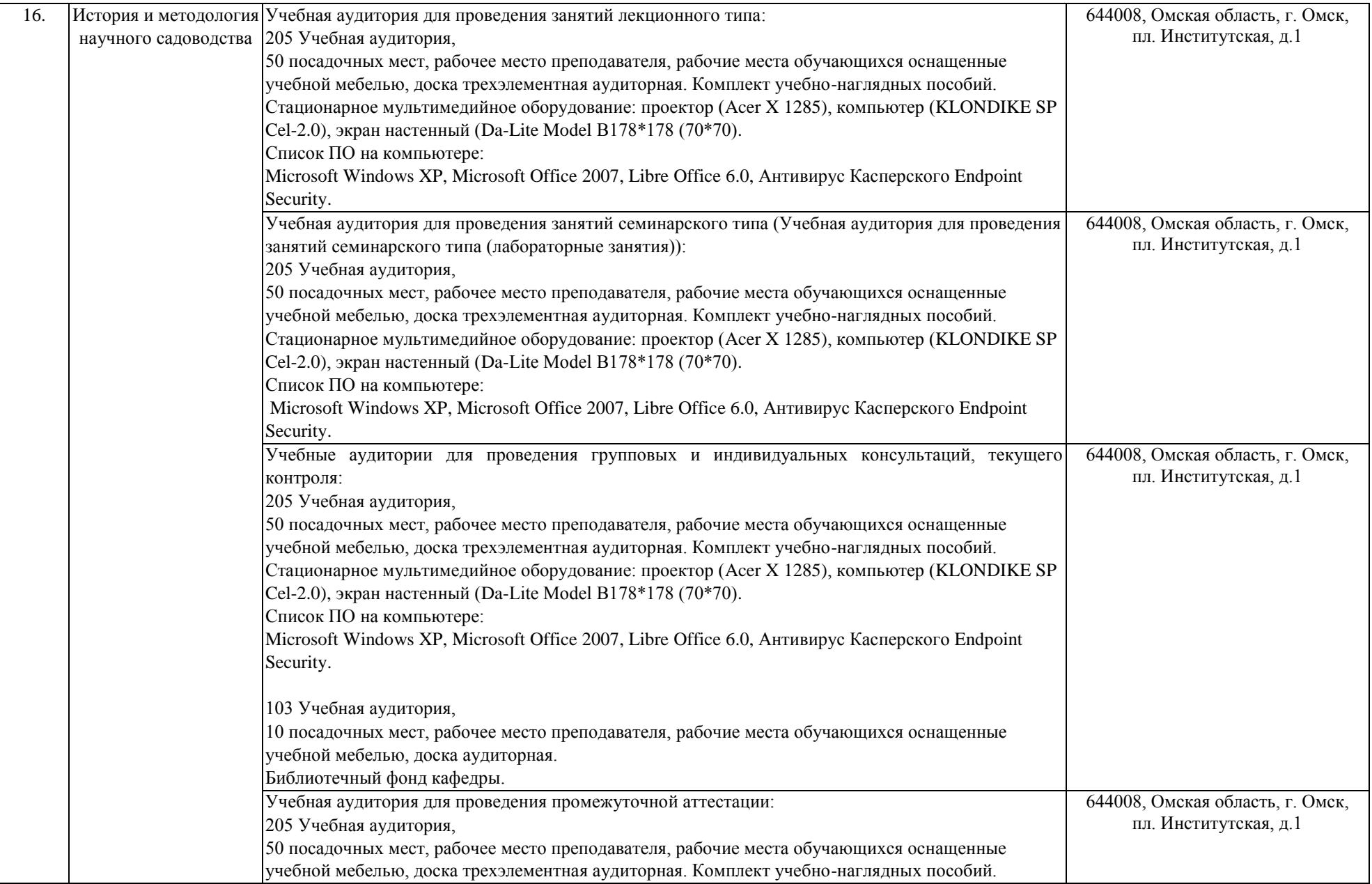

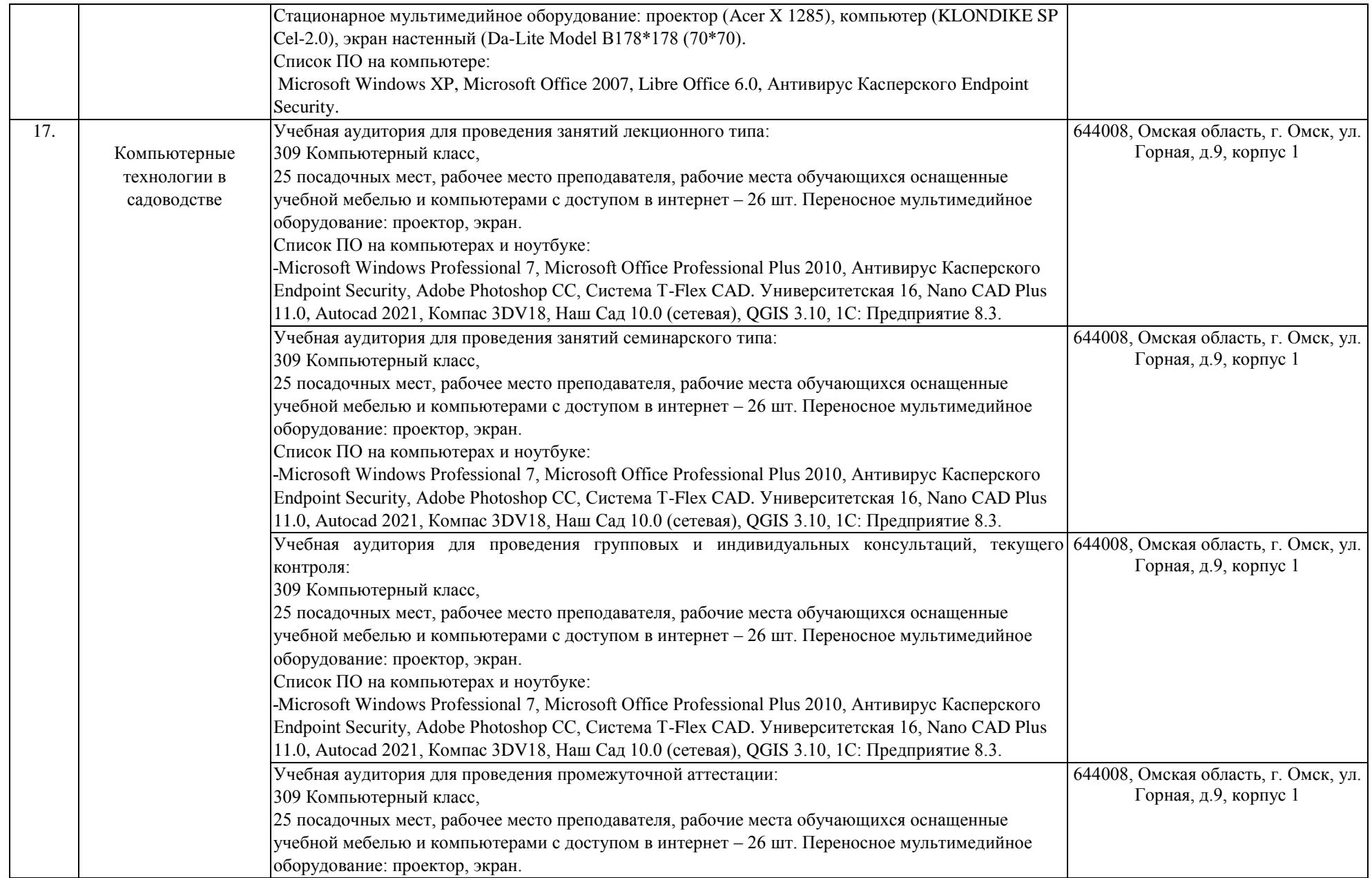

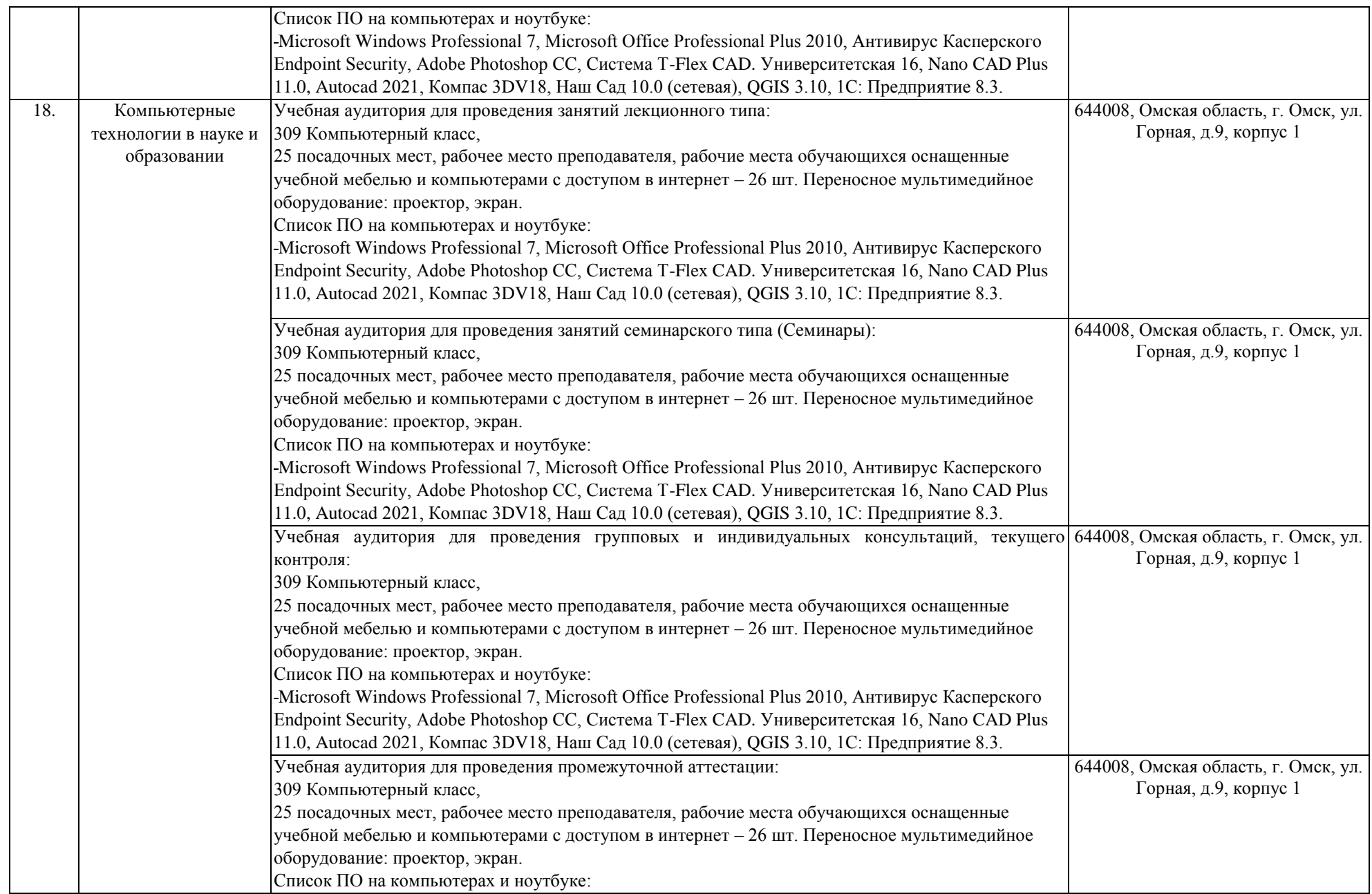

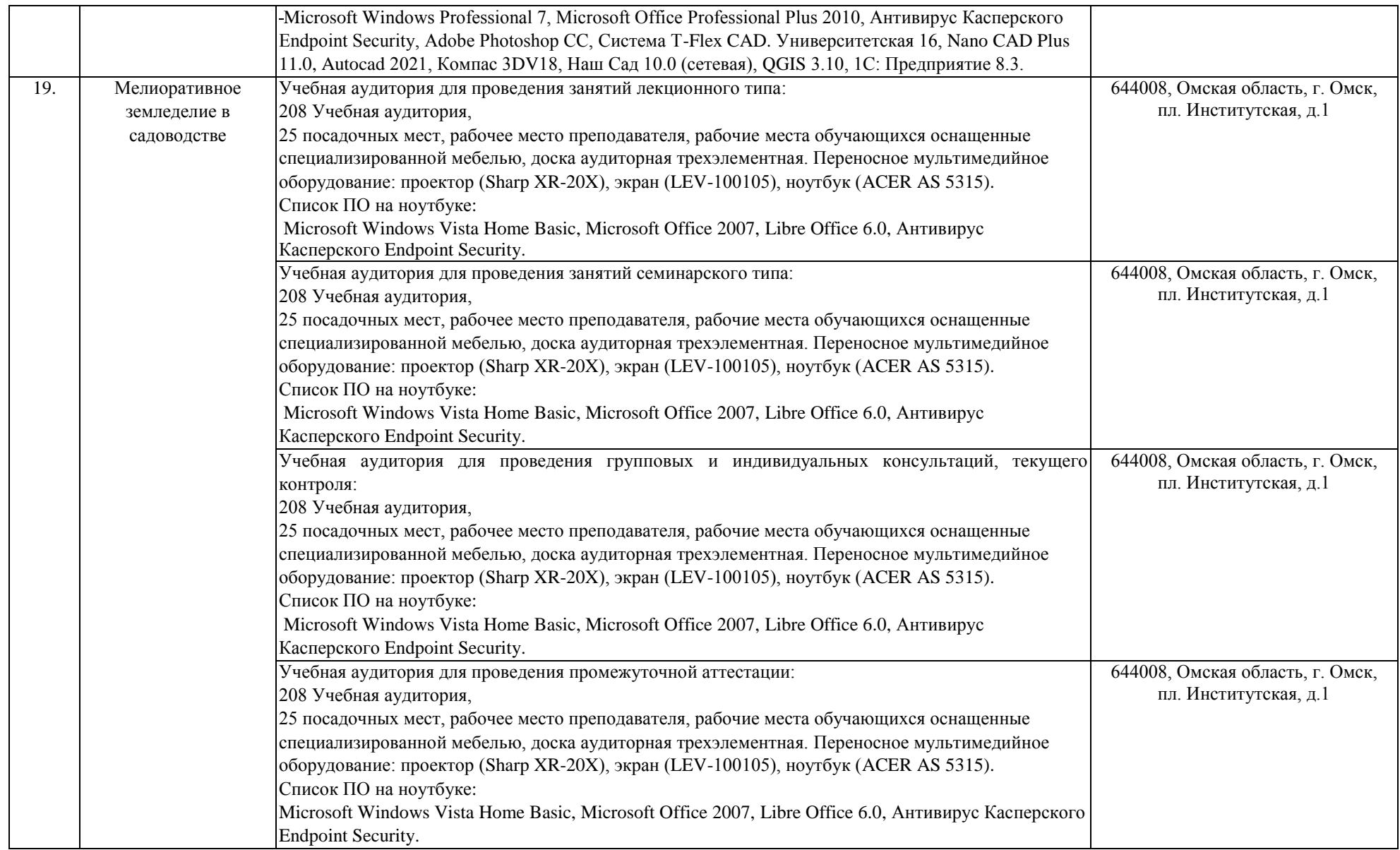

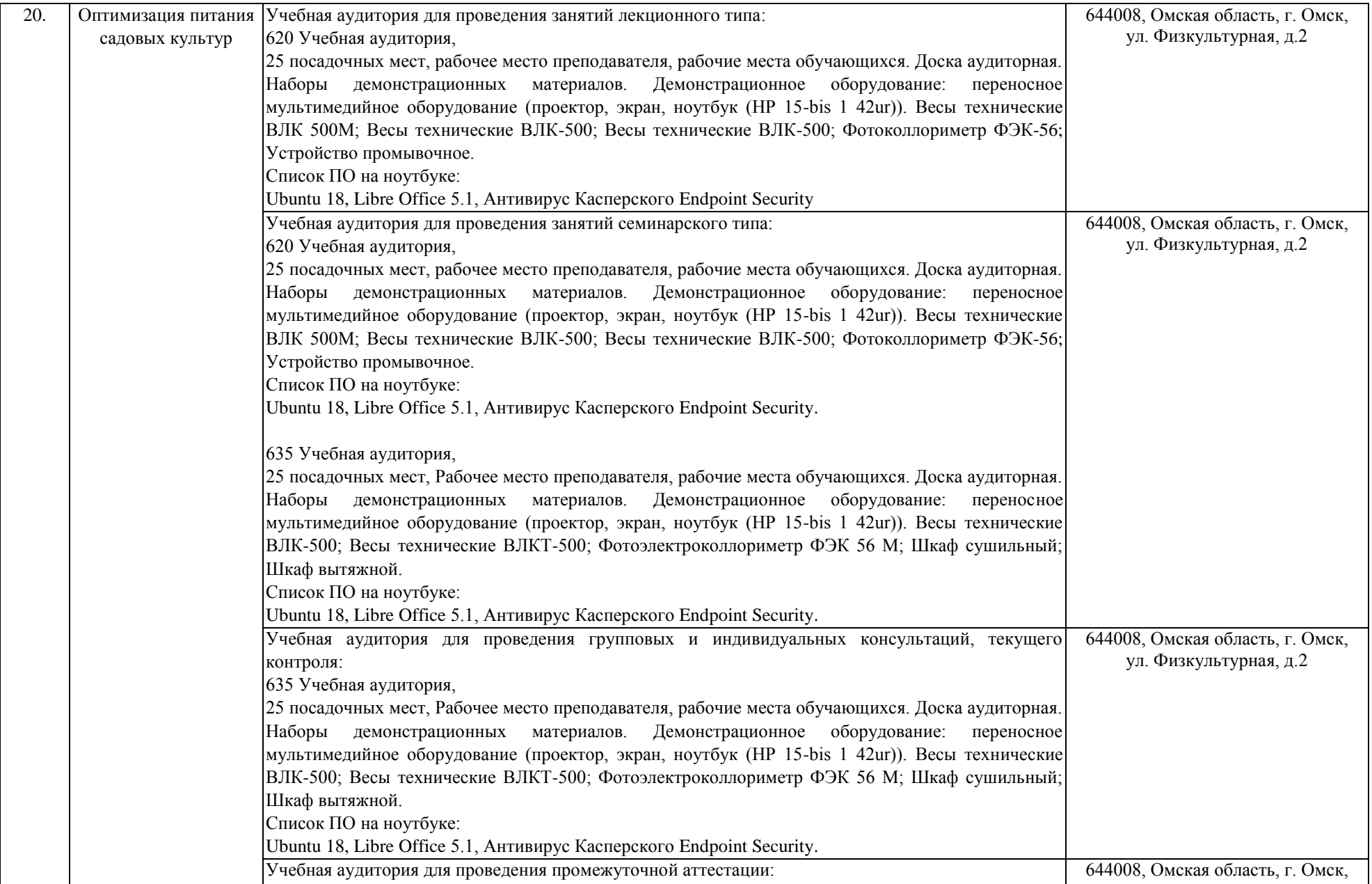

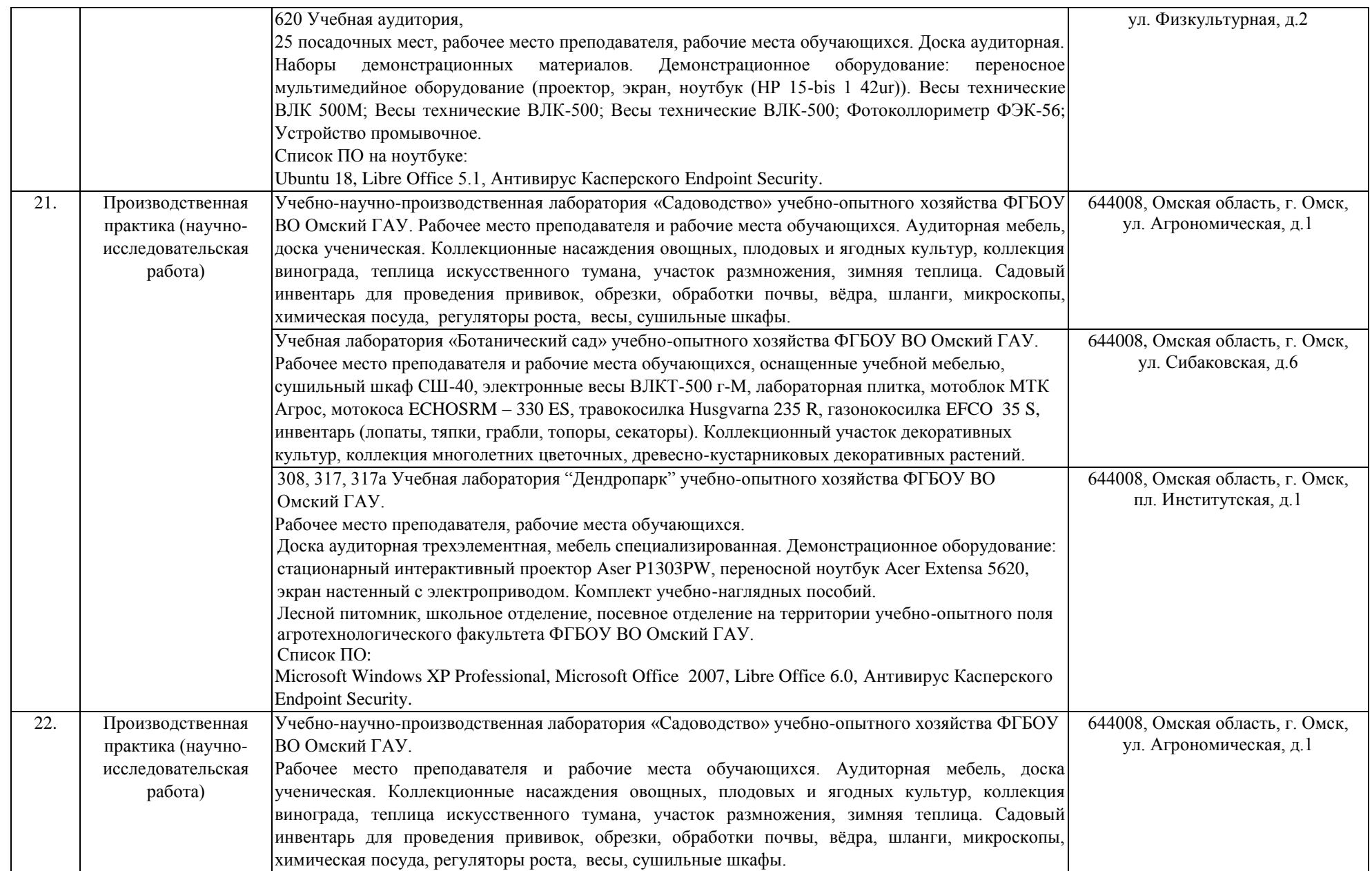

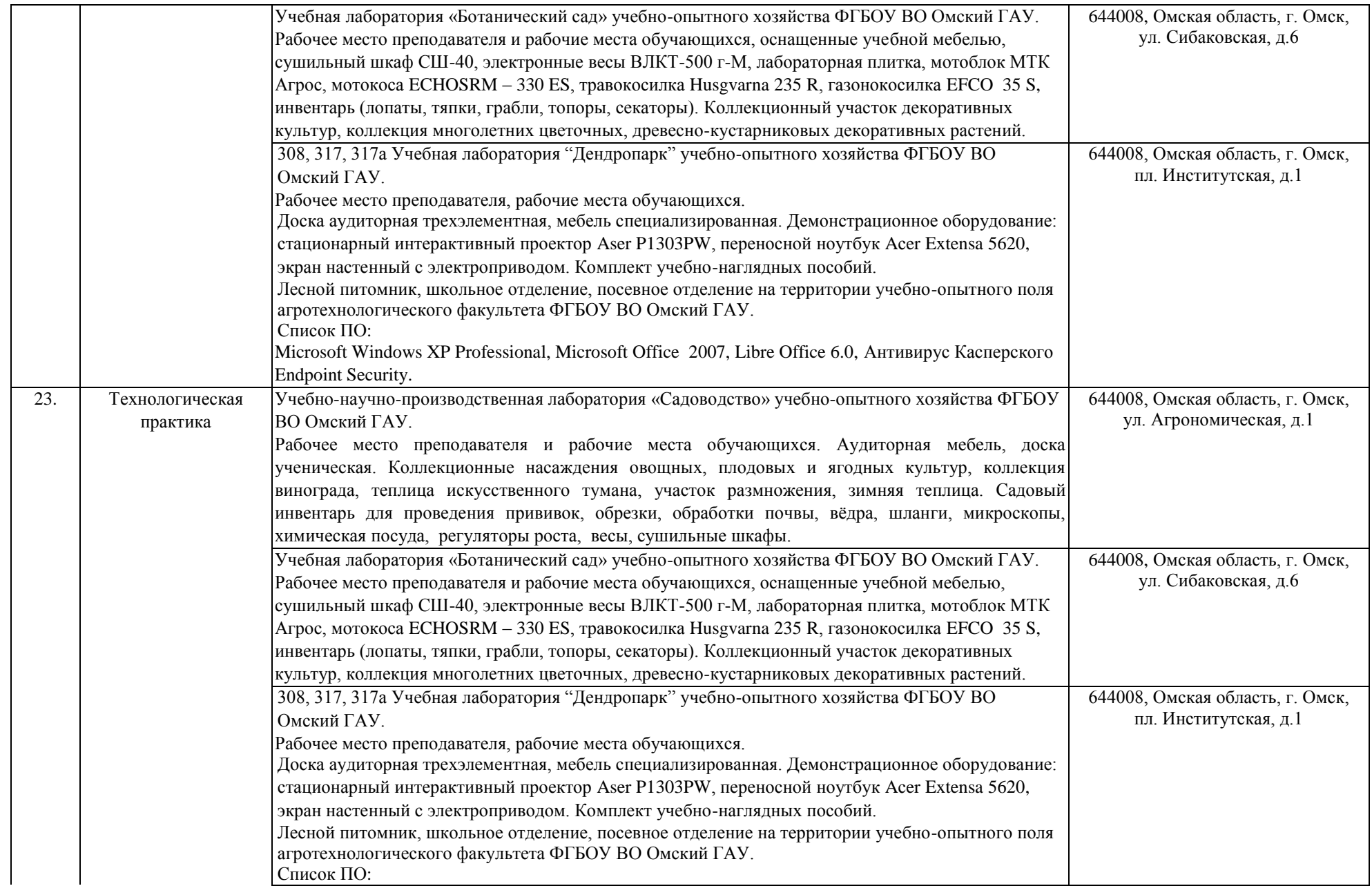

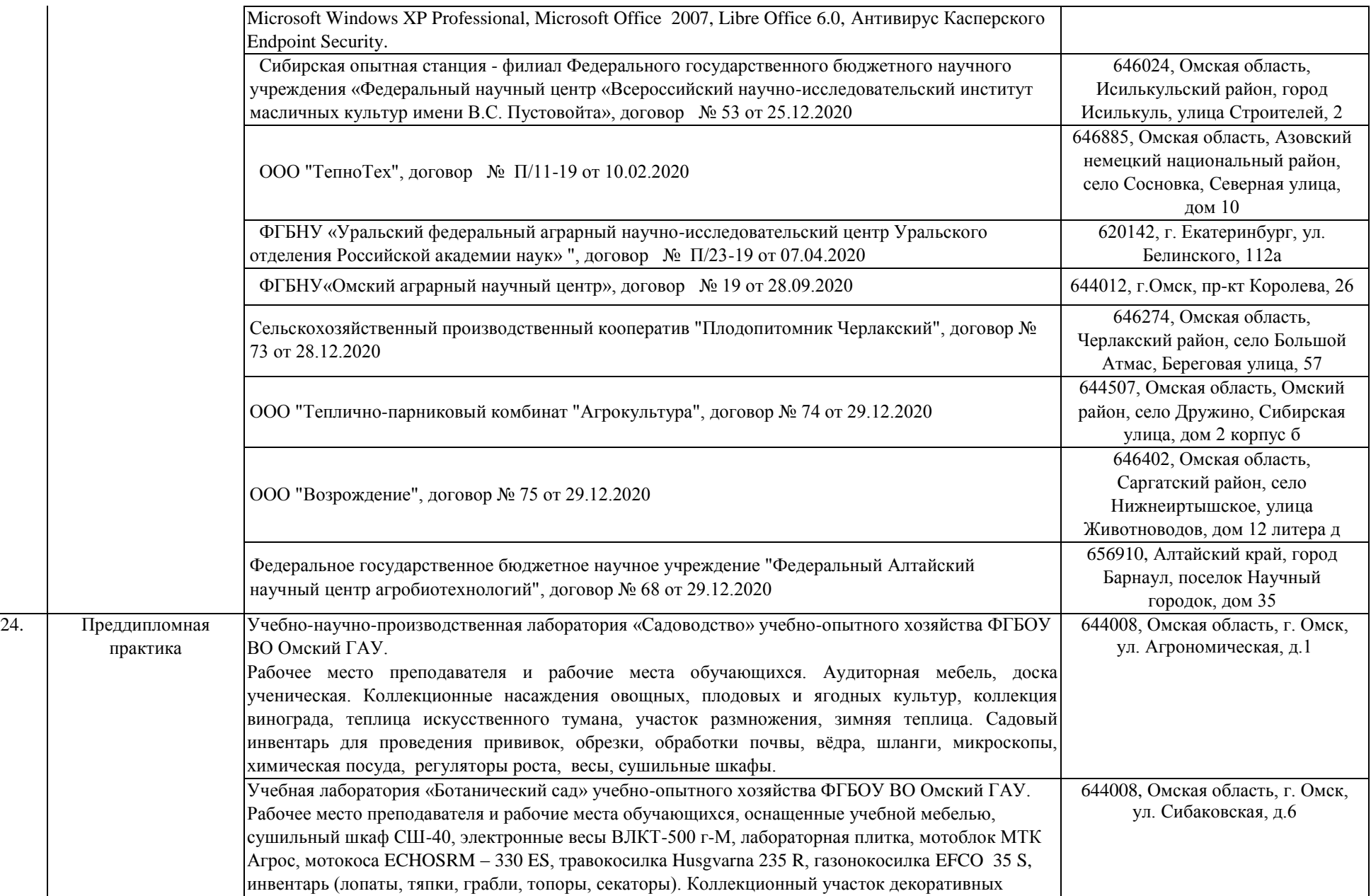

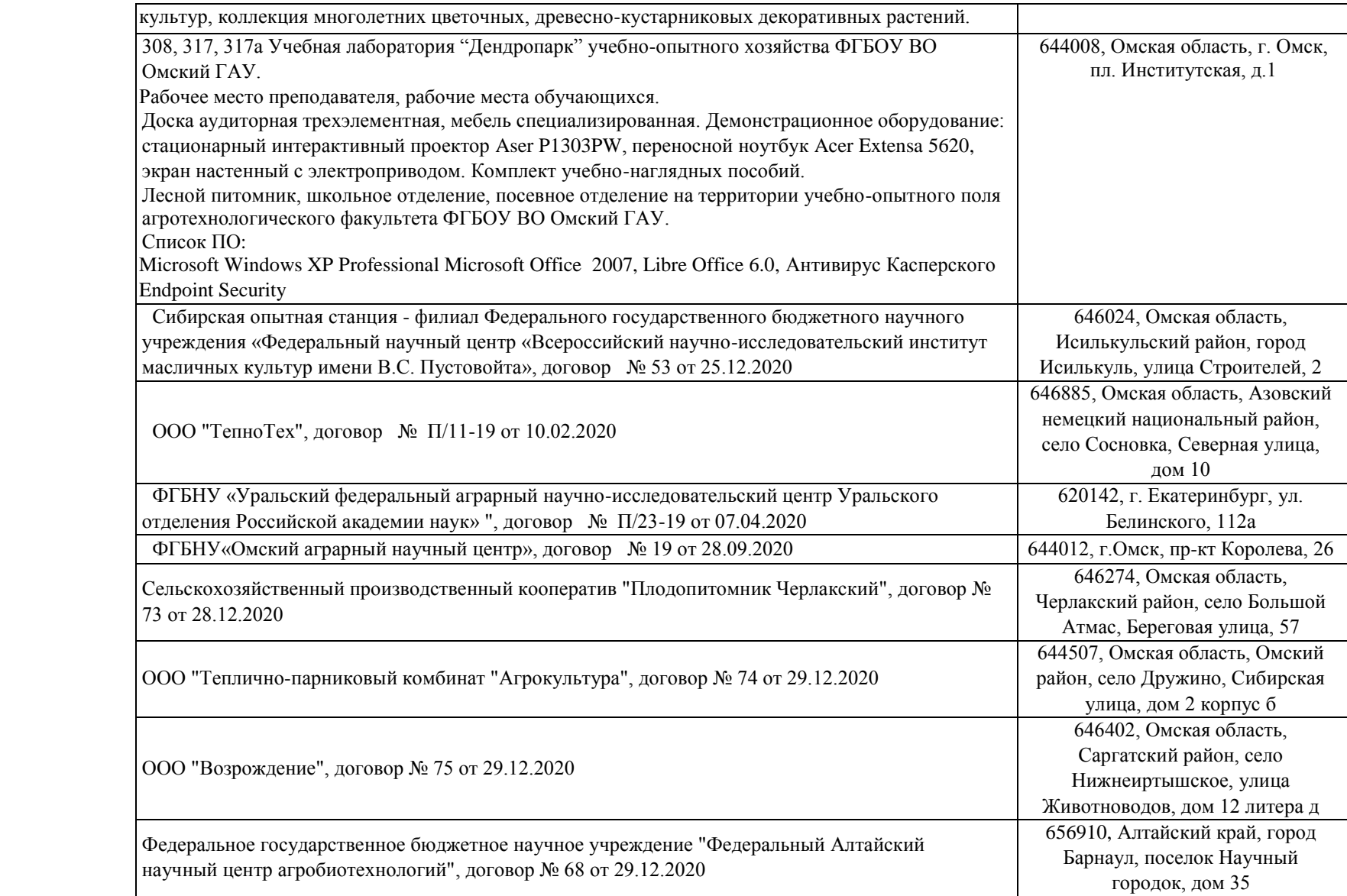

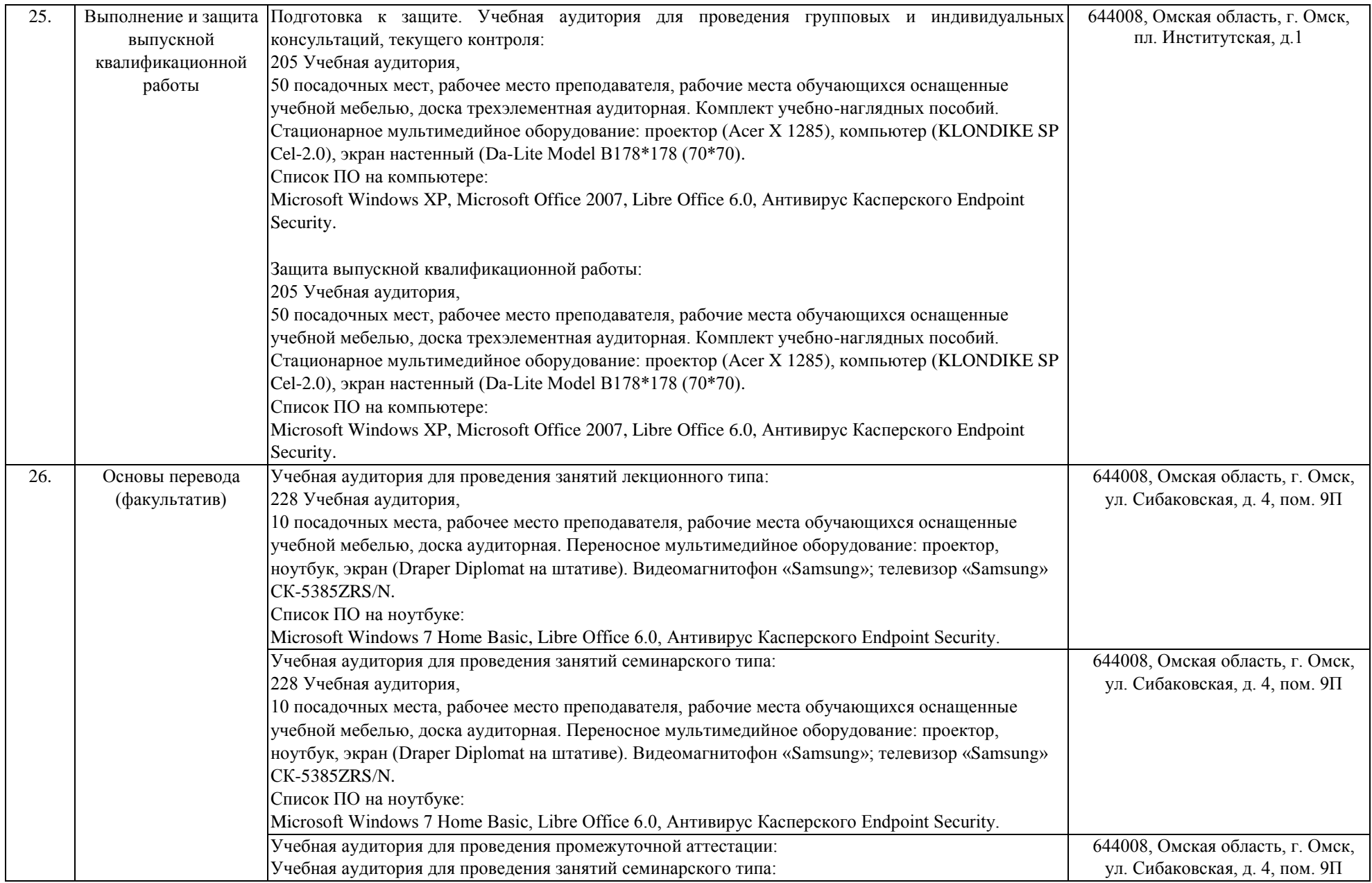

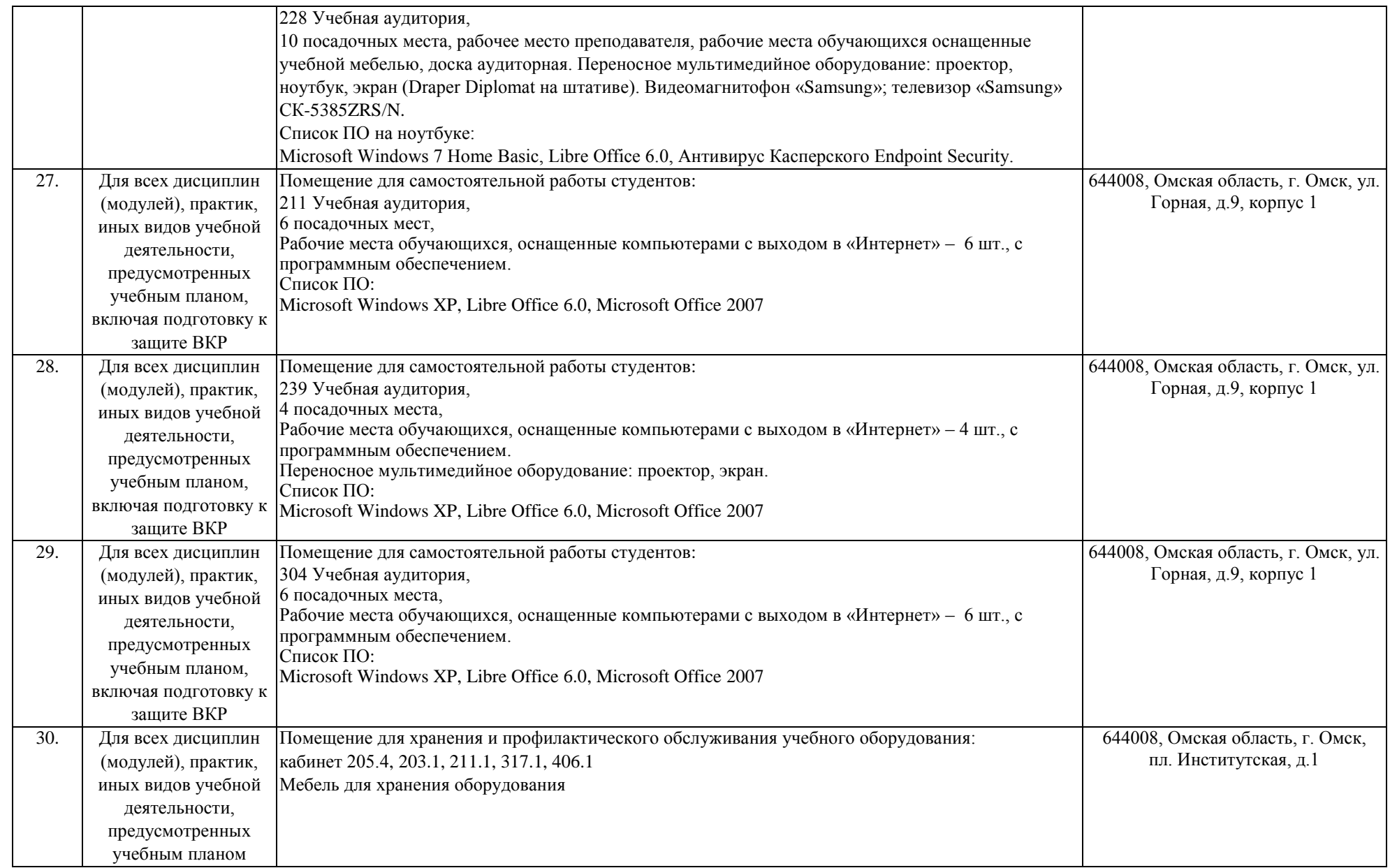